WOJSKOWA AKADEMIA TECHNICZNA IM, JAROSŁAWA DABROWSKIEGO

# **DOKUMENTACJA** PRZEKAŹNIKOWEJ MASZYNY **CYFROWEJ**

Opracowal: kpt. mgr inż. Stanisław JAROSINSKI

**WARSZAWA - BEMOWO**  $1959$ 

WOJSKOWA AKADEMIA TECHNICZNA IM. JAROSŁAWA DABROWSKIEGO

# DOKUMENTACJA PRZEKAŹNIKOWEJ MASZYNY **CYFROWEJ**

**Opracował:** kpt. mgr inż. Stanisław JAROSIŃSKI

WARSZAWA - BEMOWO 1 *9* 5 9

### DOKUPENTACJA

TRZEM ZHROTH MASTYNY CYFROTEJ

Wykone? kpt.Stenisłew JAROSINSKI

Benowo 1959

1. KIADOLOŠCI WSTORE

 $-1 -$ 

Pracketoikova mesavna cyfrowe skonstwowena zostałe w WAT die celó dyderticiay dia ha one no celu zapoznanie słuchcowy n zasadomi precy mesnyn cyfrowych w sposób modliwie jasmy i melo skomplikowany. Dlstego też budowa jej jest jaknajbardziej uprosze chong, jednakže sposób lidzenia jest melogiczny do sposobu liczenie elektroniconych meszyn c rrowch.

Sem pomysł zbudowanie nastyny cyfrowej na przekaźnikach nie jest dyielem konstruktora. Todobas naszyne istmicie u NPF At Instytucie Festoscush Altematyki Tykswei Szkoły Technickwej w Darmstadt / i pray konstruoveniu mesavny ur elekaikowej w TAT wsoroweno się cześciowo na niektórych rowdawarisch maszymy rienieckiej. Pontemaš jednak detale dostopne na rykku krejowym nie odrowiadały niedeckim, trzeba było cały układ elektryczny i konstrukcje mechanickog sruntowaie zmienić, stad też obecne rozwiasanie jest zunoknie nowe i w pełni oryginelne.

Meszyna pracuje w dwójkowym systemie liesenia. Odejmowenie realizuje w kodzie uzu ełniejącym. Podstawowymi elementemi,z których wykonana jest maszyna, są typowe przeksźniki elektronametyczne /60 sat./ i wybieraki 6 szt./ stosowane w telefonii.

Uproszchenie, które konieczne były dla prostoty układu, pozweleja na wykonywenie na maszynie wylko cztorech podpistwowych driekeń exytmetyc mych<sup>77</sup>, a mishowicie:

dedswanie, odejmowanie, mnożenie i dzielenie. Maksymalne Liczba daka nožna otravneća ugniku, ugnosi u otraliczeniu na system driesietny 2047 /wynik zewiers 41 bitów w systemie dwójkowym/. Ogranicsons /bezwładnoścismi przeksźników i wybieraków/ jest również szybkość precy naszyny. Czesy wykonywanie poszczególnych coerscii sa nastopuiace:

#### dodawanie 7 sel

#/ m odróżnieniu od meszyn elektronicznych meszyna ta nie powyala na realisomanie propramu obliczen.

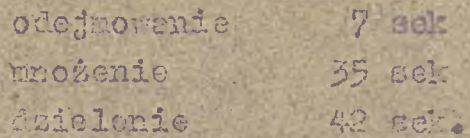

 $\frac{1}{2}$ 

fointhaze surphoéci precy sa tzv. szybkościemi beloisc mi. Messyns mose wy on wad powyssze orerecie v czasie namet o połowę krótszym, jednekże pewność jej pracy będzie tioneses uniejste i moge zdezzeć cię pomyłki. Natomicst zmałejszeć szybkość prścy meszyny można dowolnie /mp. dodewanie przedłużeć do 1 min./ bez obswy otrzymanie pieprewidlowych wyników.

> 2. OPIS CGOINT HACKENY s se a rache en reine en s

Przeksźnikowa meszyna gyfrowe. podobnie jak i elektronic ane maszyny cyfrowe, składa się z czterech podstawowych bloków przedstawionych na rys.1.

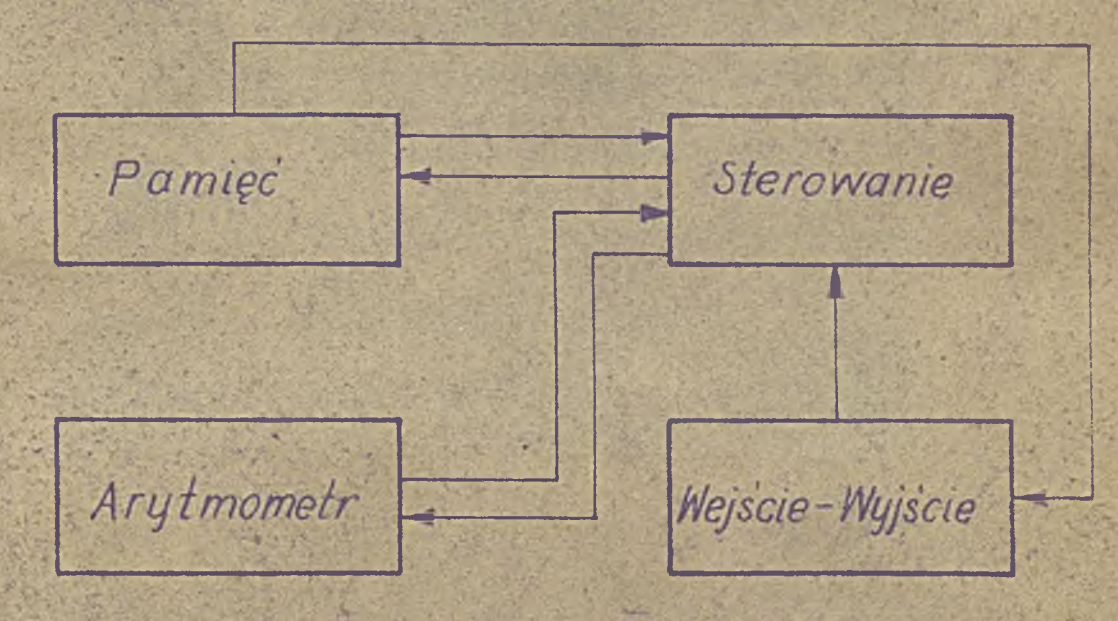

Nys.1. Hobemst blokowy przeksźnikowej maszyry cyfrowej. 4. Blok WEJSCIE-WISCHE służy do:

- s/ wprowedzenie dwóch liczb / w systemie dwójkowym/. na któłych choemy wykoneć jedno z ozterech dziełań ery tmetyounych.
- b/ odczytywanie ostatecznego wyniku dziełanie /również w systemie drójkowym.

Turovsdzecie obu liczo odbywa się r czuie za ponoca při ekonomików rrocchylnych Akeilo ów/. Heciáni oie przekacznika w dół ochsoza w zowadzenie jedynki na denej pozycji. Fozoatevisnie proekcanika w pozycji podzatkowej /poziomej/ oznacza zero na ten potvodi. W maszynie mejduja się dwa ração proclasmików przech larch po 10 sztuk w kożdyn rzędzie.

Cdczytywonie ostatecznego wyniku dzisłanie odbywa się ne lamp son neorow ch. Die uk haenis, asrowno dod lamptemi. jak i pod kello eni znaj uje sie od oniedniki liczb w systemie dzesietnym.

Porosteke cuesci skiedowe bloku to: dwe wytiereki, z których kadły ws ółprocuje z jednym rzęden przełączników, przechylnych i jest rejestrem pejściowym moszyny oraz 3 przyciaki: CTARO, STOPL DEC ANIE.

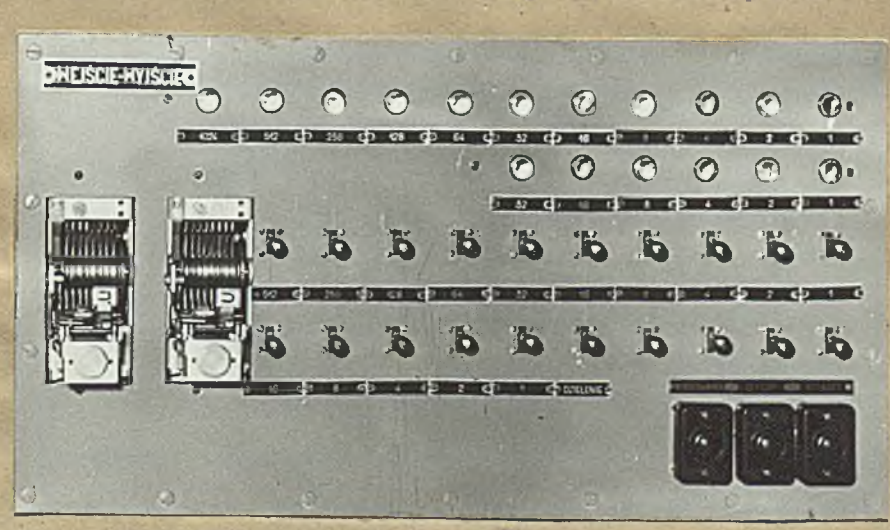

"idok bloku przedstawieny jest na nys.2.

Rys.2. Widok zewnętrzny błoku WEJSCIE-YJSCIE.

2. Slok STERGANIE służy do sterowanie przez moszyny zgodnie z wykonyvanyn dzisłaniem.

Skkada się on z 23 przekaśników, 2 wybieraków i czteronory of have wiselecenike, ktow służy do ustawienie dobanego nodreju daiskenis /dodowanis, odejmosanis, mustenis i daislenia/. Middk o pluy bloku przedstawie rys.7.

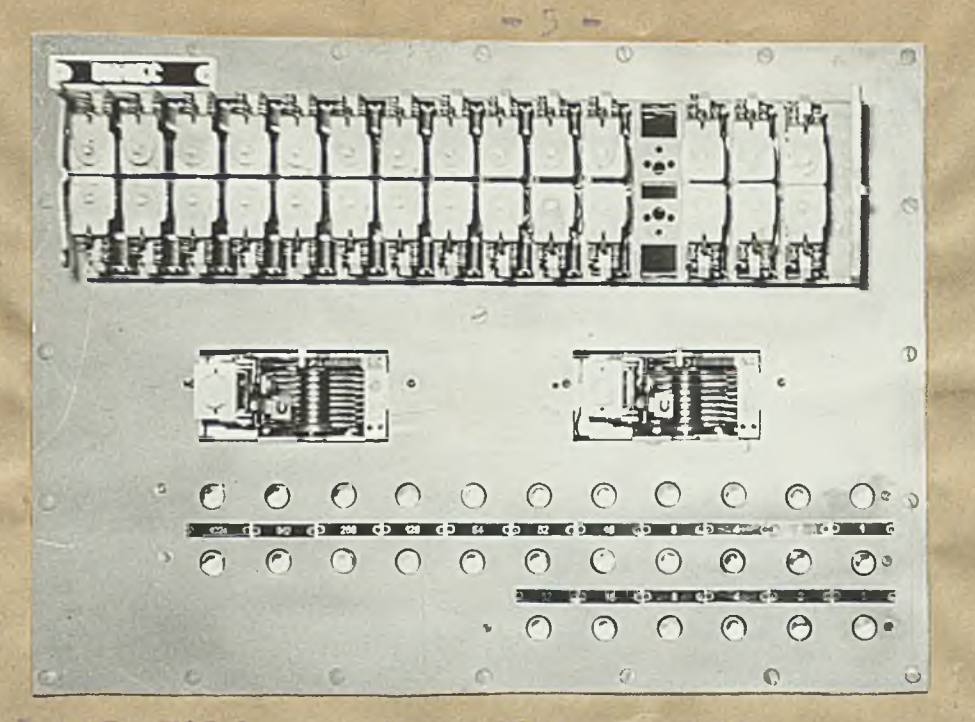

Rys.5. Widek zewn trany bloku WAT10F

a ficse oméwienyei glóvaymi blokeni beshyny v skład jej wyposeferia wohod i jestece med ante ny nedejnik iroulsév sludeer jako sepaz wrazymy oraz sasilocz.

Wedsjnik imprlaów postada 5 różnych krzywek, na nomoca których mytwerza on 5 rodnejów imulsów. coheniam kraywek nepaddary jest boesnikovym silnikism niadu stałe o z niezalecnym wsoudzeniom, dricki cze u możliwe jest w dużych granicsch regulacja czasu trwania poszczególnych impulsów, a tym senym moše być zmieniana szybkość przey maszyny.

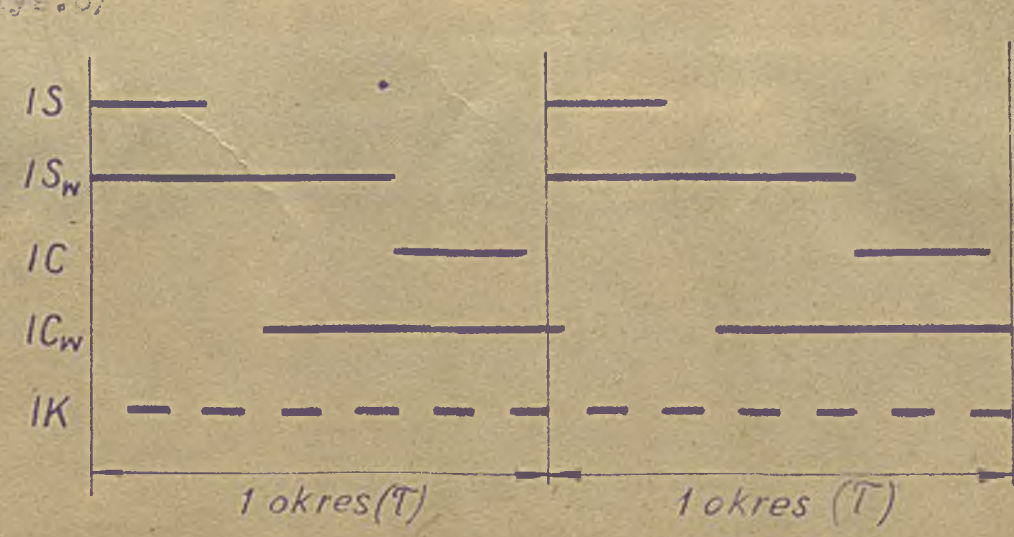

Impulsy to w shell esseeved meda postić nestopujaca  $1.78.5/$ 

Rys. 5. Impulay nedejnike - skali chasovej.

Impulsy cyfrowe [IC] są z reguły wy crzyst; ane do przedstawiania liczb. Impulsy sterujące [IS] podswane 68 H prsorwsch miedzy koł jnymi impulsami cyfrowymi i służą do sterowanie impulsami cyfrowymi. Impulsy IC, i IS, wykorzystywane są 'yłącznie do realizacji przeniesienie /poprzez odpowiednie opóźnianie impulsów/. Impulsy kasujące /zerujące/ fil] -służą do ustawienia wybieraków w położenie poczatkowe. Mejśnicie przycisku KASO ANII powoduje podanie impulsów kesujacych [II] kolejno na wszystkie wybiereki oraz równoczesne syolnienie wszystkich przekaźników, a tym-sauym zgaszenie neonówek.

.ksdejnik impulsów uruchamia poszczególne wybieraki. Współdziałanie nadaj ika z wybierakami osleży rosumieć w ten sposób, że nadajnik nadaje mastynie tempo pracy - jest zegerem maszyny - natomiast wy ieraki wybierają poszcsególne cyłky mg tego tempa,

Nadajnik stanowi z moszyną jedną całość /rys.7/.

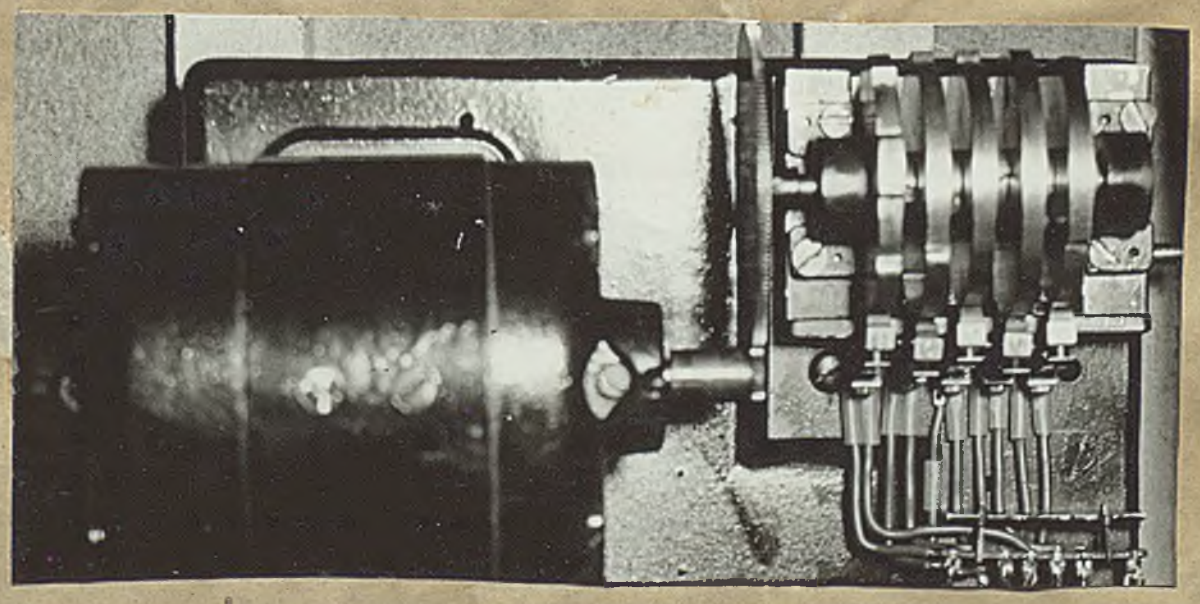

Rys. 7. Idok nadajnika impulsór ne tle masryny / idok od tyłu/.

kaszynt wy- age. dwóch rodzajów napięć zasilających s

 $22.0V \sim$  /lampki neonowe/

o.GY = /wybieraki, przekaźniki, ncdaycik impuls ów/ Pierwsze z tych nspięć doprowadzone jest do maszyny bezpośrednio z sieci.

Jako źródło napięcia stałego GOV służy typowy prostownik selenowy 60V 20 A /pobór mocy przez maszynę wynosi do 300 W/. Ponieważ rozmiary prostownika są dość duże stanowi on'oddzielną przystawkę maszyny.

Całość przekaźnikowej maszyny cyfrowej wraz *z* zasilaczem przedstawiona jest na rys.8.

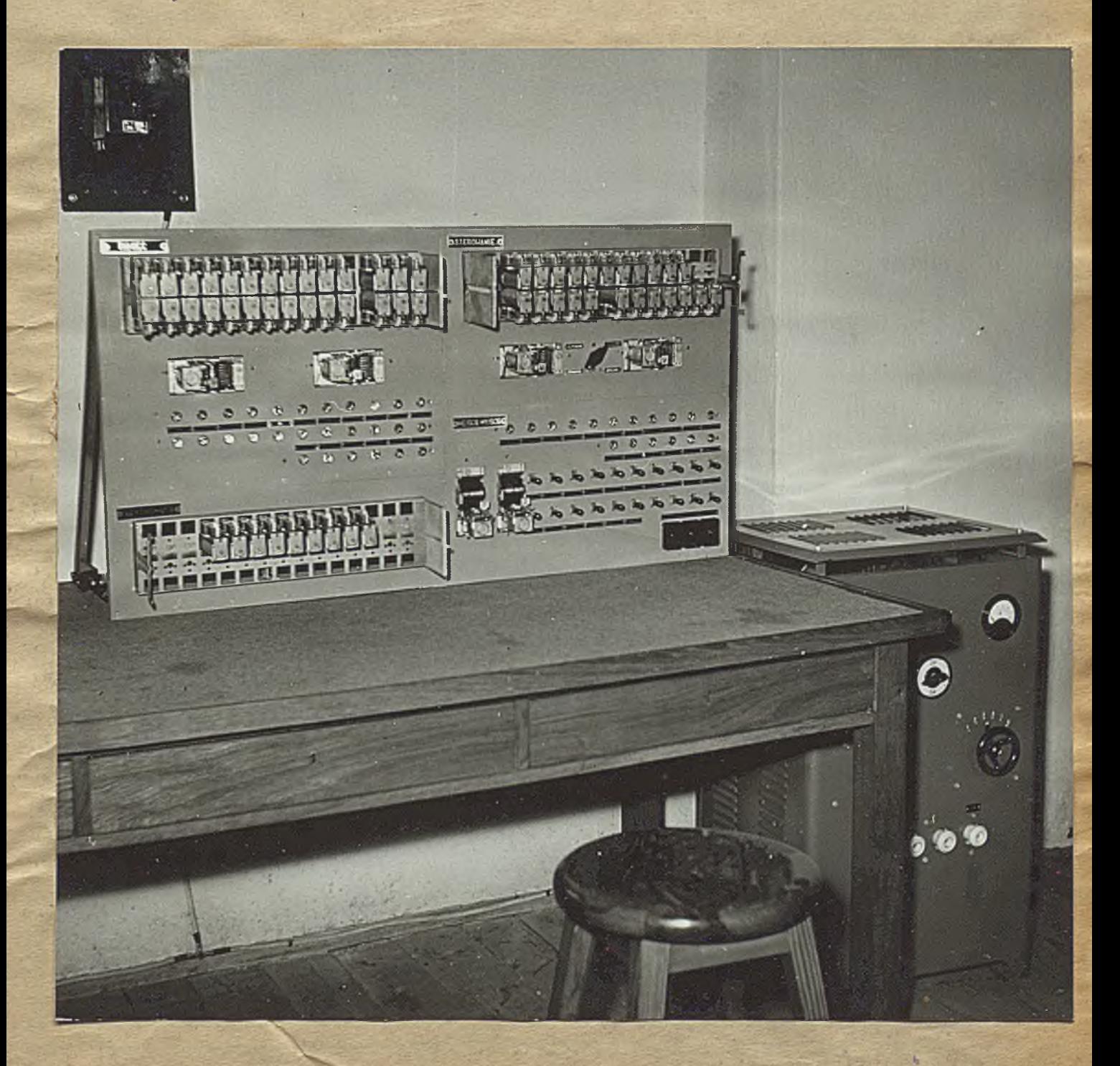

#### 3. REALIZACJA PODSTATOWYCH ELEMENTOW LOGICZNYCH <u> 1986 - Jan Standard Maria (1986 - 1986 - 1986 - 1986 - 1986 - 1986 - 1986 - 1986 - 1986 - 1986 - 1986 - 1986 </u>

 $Txyzy$  zasadnicze związki logiczne /zwane w logice matematycznej podstawowymi funktorami logicznymi/ zostały w maszynie zrealizowane na przekaźnikach w następujący sposób.

#### 1. Negacja

Neracja jest związakiem logicznym jednoargumentowym /tj. takim, w którym występuje tylko jedno zdanie/. Negację zdania x oznacza się symbolem 7 /czyta się "nie x"/ i wyraża ona zdanie prawdziwe wówczas kiedy x jest fałszywe, lub zdanie fałszywe - wtedy gdy x jest prawdziwe.

Schemat logiczny nekacji wygląda następująco:

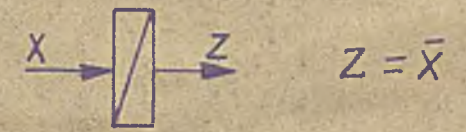

Negację ilustruje następująca talelka

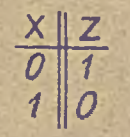

Realizacją przekaźnikowa negacji /dla uproszczenia uwidocznione są tylko styki przekaźnika/ ma postać

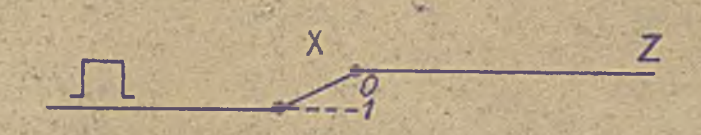

### 2. Suma logiczna

Operacja ta ma symbol V /czyta się "lub"/. Wyrażenie xVy /czyta się "x lub y"/ oznacza zdanie fałszywe wtedy i tylko wtedy kiedy jednocześnie obie składowe są fałszywe; w pozostałych przypadkach jest prawdziwe.

Schemat logiczny sumy wygląda następująco

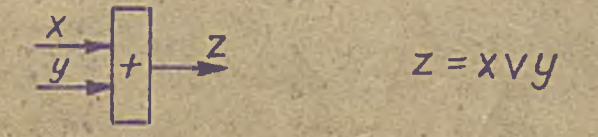

a odpowiednia tabelka

$$
\begin{array}{c|c}\nX & y & z \\
\hline\n0 & 0 & 0 \\
0 & 1 & 1 \\
1 & 0 & 1 \\
1 & 1 & 1\n\end{array}
$$

 $-9 -$ 

Beali sacja .przekaźnikowa sumy logicznej ma postać

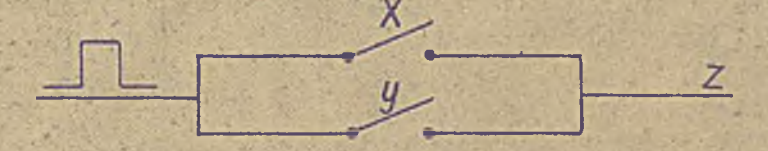

#### $\overline{p}$ . Iloczyn logiczny

Operacja ta ma symbol  $\Lambda$  /symbol ten czyta się jako związek "i"/. Zdanie x  $\Lambda$  y /czyta się "x i y"/ jest prawdziwe wtedy i tylko wtedy, gdy jednocześnie x i y są prawdziwe, w pozostałych zaś przy<sub>k</sub>adkach - fałszywe.

Schemat logiczny iloczynu wygląda następująco

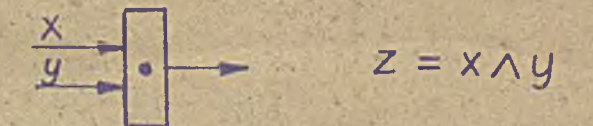

Odpowiednia tabelka ma postać

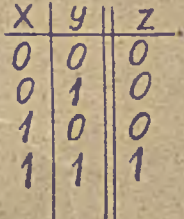

Realizacja przekaźnikowa iloczynu logicznego wygląda następująco:

 $\frac{x}{2}$   $\frac{y}{2}$  z

Za pomocą powyższych trzech podstawowych związków logicznych można .otrzymać każde zdanie **złożone** ze zdań prostych /poprzez działania logiczne: negację, dodawanie i mnożenie/. Istnieje na \* J V-. to dowód w logice matematycznej.

Z tych teź elementów składa się zasadniczy układ maszyny - sumator. Dokonuje się w nim operacja sumowania zgodnie z podaną obok tabelką /rys,10/

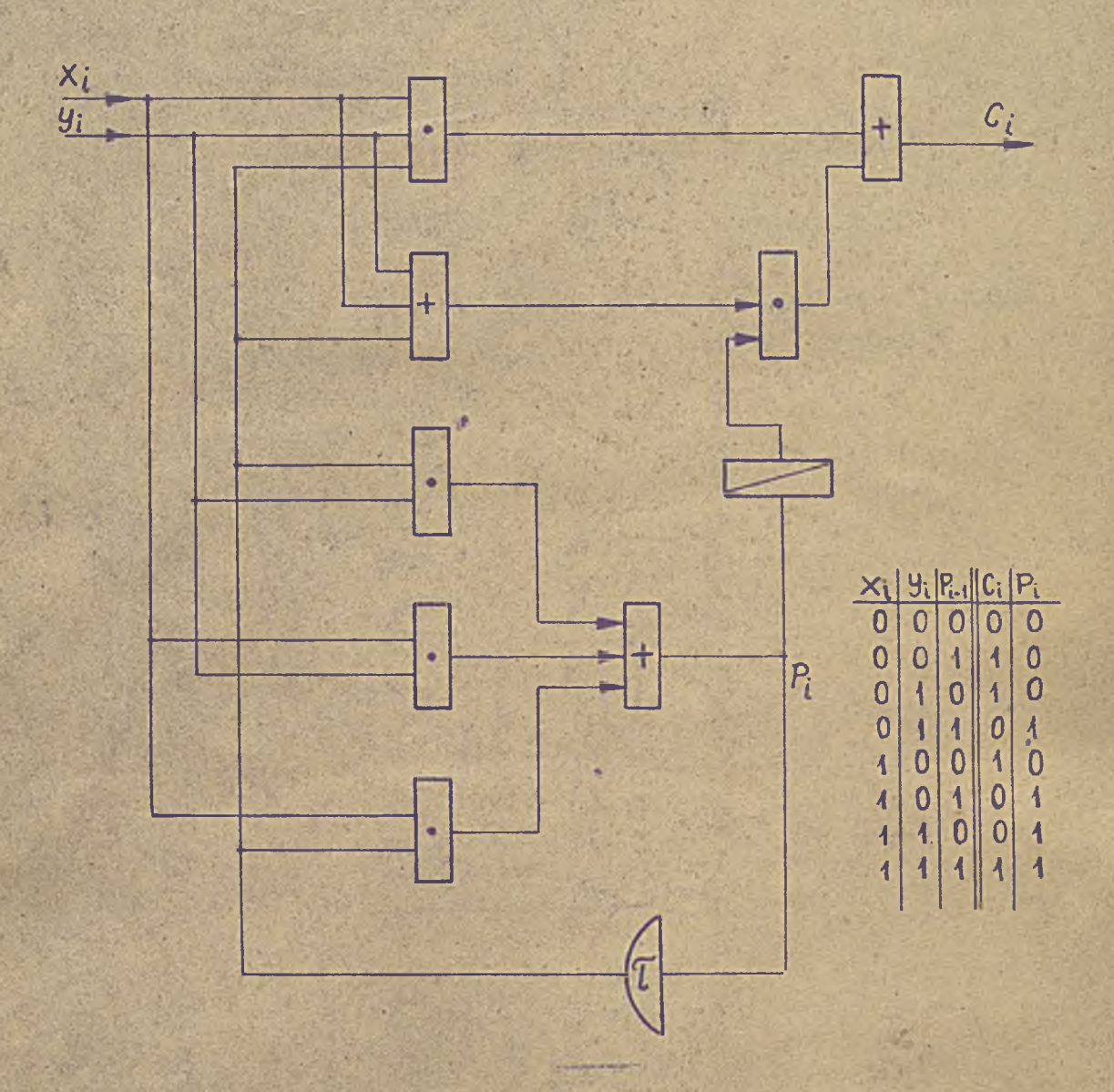

Rys.10. Schemat logiczny sumatora.

Hosym elementem schematu logicznego jest ^ . Symbol ten oznacza element opóźniający, który wprowadza opźnienie równe' okresowi powtarzania impulsów *(J\*)* , Realizację opóźnienia o 1 okres  $(\zeta)$  ilustruje rys.11.

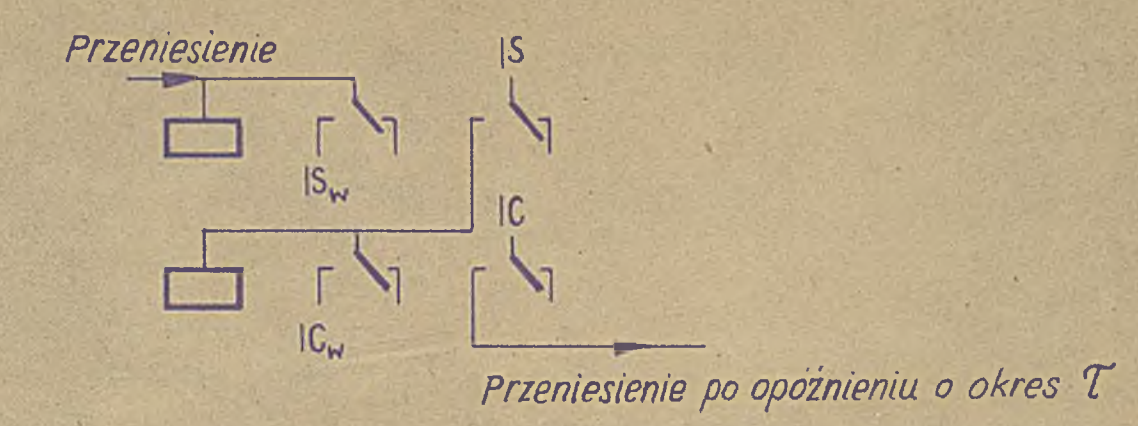

Rys.11. Realizacja opóźnienia o 1. okres  $\sim$ 

Realizacja przekaźnikowa sumatora /którego schemat logiczny podany był na rys.10/ ma postać /rys.12/

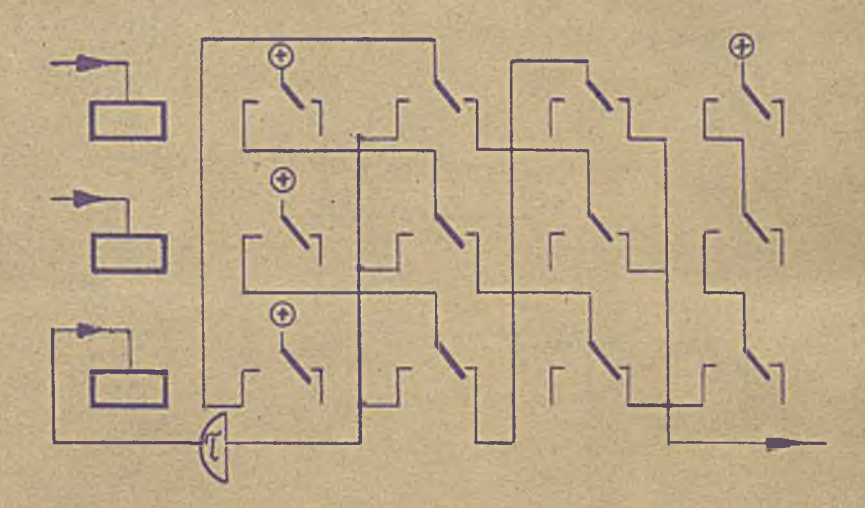

Rys.12, Realizacja przekaźnikowa sumatora.

#### 4. SPOSOB PRACY MASZYNY this air we do not this one for the CD one on the CD.

#### Dodawanie

Maszyna pozwala na dodawanie dwóch dziesiąciobitowych liczb dwójkowych, wynik może więc być maksymalnie jedenasto-bitowy. Sposób dodawania ilustruje poniższy przykład.

System dziesiętny System dwójkowy

$$
\begin{array}{r} \n 721 \\
 + \underline{276} \\
 \hline\n 997\n \end{array}
$$

721 **1011010001**  $0100010100$ 111100101

W maszynie działanie to zrealizowane jest następująco **/ r y s . 1 5 /**

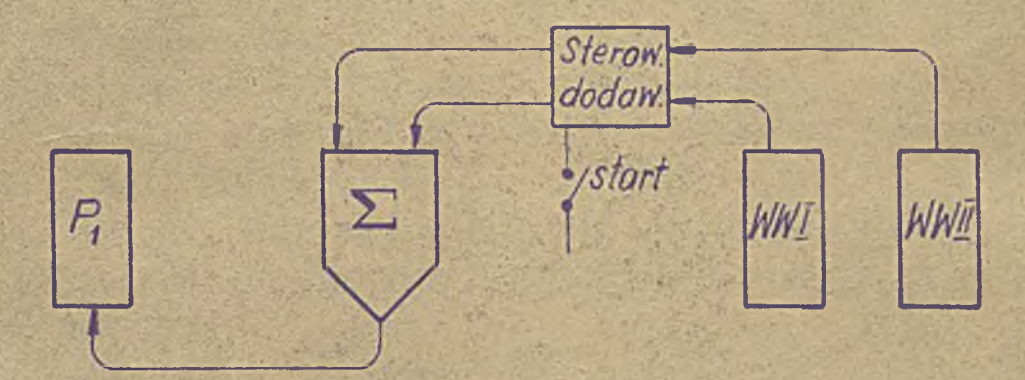

fiys.**13**, Funkcjonalny schemat blokowy dodawania.

Oznaczenia;

fWi - rejestr pierwszego składnika sumy /wybierak WWJ/ **WWII - rejestr drugiego składnika sumy /wybierak WWII/** .  $F_1$  - rejestr akumulatora, pierwsza komórka pamięci

 $/przekafn1k1$  I = PP XI/

 $\Sigma$  - sumator /przekaźniki PAI - PA IX/.

Dodawanie przebiega następująco.

Po ustawieniu obu składników sumy w rejestrach WWI i WWII nastawia się maszynę na DODAWANIE i naciska przycisk START.

 $-12 -$ 

Oba składniki sumy z rejestrów wejściowych WWI i WWII podawane są wówczas do sumatorą, a wynik zostaje zapisany w pierwszej komórce rejestru akumulatora /Pj/.

Dokładnie /patrz schemat ideowy/ przedstawia się dodawanie jak następuje.

Po nacisnięciu przycisku STARP zadziała przekaźnik PSIV /uruchamia jący silnik nadajnika impulsów/ oraz przekaźnik ISV. . Oba te/przekaźniki wykonują-czynności przygotowawcze i służą do tego, aby maszyna rozpoczynała pracę od podzątku okresu. W związku z tym<sub>i</sub>przekaźnik PSV włącza następne przekaźniki: **FS VI, PS VII ,1 PS VIII - umożliwia jące wykonanie właściwego** dodawania - dopiero w. momencie pojawienia się impulsu IS. Po zadziałaniu trzech wymienionych przekaźników, pierwsze dwa /FSIV i PSV/ uruchomione przyciskiem START w kroku przygoto-**Wawczym zostają zwolnione.** 

Praca przekaźników PSVI, PS VII i PS VIII jest następująca.

Przekaźnik PS YX podaje impulsy sterujące 18 z nadajnika impulsów na ruchome styki wycieraka WS $I$ , natomiast przekaźnik PS VII podaje na uzwojenie wybieraka WSI, oraz na ruchome styki wybieraków WWI i WWII impulsy cyfrowe IC.

Impulsy sterujące z WS I podawane są na uzwojenia wybieraków WWI 1 WWII /będących rejestrami wejściowymi obu składników sumy/ oraz na uzwojenie wybieraka WFI /który jest układem zapisu sumy • ; w rejestrze akumulatora/. Impulsy te. podawahe są przez przekaż- - nifc PS V III.

Samo dodawanie przebiega następująco.

Nastawione uprzednio na przełącznikach przechylnych oba składniki sumy, w pozycjach jedynek umożliwiają przejście impulsom cyfrowym IC do sumatora. Impulsy sterujące IS powodują ruch wybieraków WWI i WWII jednocześnie. W przerwach między impulsami IS /wtedy kiedy wybieraki są nieruchome/ poszczególne ' impulsy cyfrowe *z* ruchomych styków wybieraków przechodzą do sumatora /na pozycjach które są' jedynkami/. Powstają w ten sposób dwa oiągi impulsów przedstawiające oba składniki sumy, z których jeden wprowadzony zostaje na uzwojenie przekaźników PA VI i Pł VII /jedno wejście sumatora/, drugi - na uzwojenia przekażników PA VIII i <sup>p</sup>A IX /drugie wej: cie sumatora/. Z wyjścia sumatora którym jest skrajny styk roboczy przekaźnika PA IV,

프리카 - 호텔 : 프리카 - 스포츠 - 스포츠 - 스포츠 - 스포츠 - 스포츠 - 스포츠 - 스포츠 - 스포츠 - 스포츠 - 스포츠 - 스포츠 - 스포츠 - 스포츠 - 스포츠 - 스포츠 - 스포츠

• - \* • *f f 7* , -. *:y:.T*

**' . • bf '•** *ii* **'** *.i' - -■ ■* **/ ,'4 ' • .i.'-'.'/,- ■'\*' "** *\ \ 'i"}..* **'t/lj •"?' '■ ,V'V ^** *■!/ ''y* **/bV-** *\* **>' ■ ' ' ' ' .** .

suma poprzez blok STEROWANIE /przekaźnik PS XIII/ przechodzi poprzez wybierak WP I do pierwszej komórki pamięci /przekaźniki PP I do PP XI/. Wybierak WPI działa analogicznie jak wybieraki wejściowe WWI i WWI1 z tym, że na jeden z jego styków ruchowych wchodzą impulsy cyfrowe z sumatora. Powoduje on kolejne wrisywanie cyfr sumy do rejestru akumulatora. Stan MATHCI /sume/ widać bezpośrednio na lampkach neonowych w tym bloku, a po samoczynnym zatrzymaniu się maszyny /co ma miejsce po wykonaniu działania/ s ma ostateczna jest uwidoczniona na lampkach neonowych w bloku *WE* JSb IZ -WYJŚCIE,

fiamoczynne zatrzymanie się maszyny po wykonaniu działania zapewnia wy ierak WSI, W 14-tym skoku roboczym podaje on impuls sterujący IS na wybierak WP II i stąd na przekaźnik PS I, a ten odłącza zasadnicze zasilanie maszyny.

Maszynę można również zatrzymać w dowolnym momencie jej pracy. •Służy do tego przycisk STOP, który również połączony jest z przekaźnikiem £.31,

Po odczytaniu wynikli można go skasować. Służy do tego przycisk KASOWANIE. Jego naciśnięcie powoduje uruchomienie przekaźników PS II i FS III. Pierwszy z nich zaczyna wówczas podawać poprzez skrajny układ styków impulsy kasujące I K. Powodują, one powrót do pozycji wyjściowej wszystkich trzech wybieraków biorących udział w dodawaniu. Kolejność kasowania wybieraków jest następująca: WSI, WNI, WMII, WFI, Równocześnie zwalniają wszystkie przekaźniki/PS II i PS III na końcu/ a przekaźnik PS III przerywa zasilanie neonówek /220  $V \sim /$ .

#### Odejmowanie

Odejmowanie zrealizowane jest w maszynie następująco /rys,14/

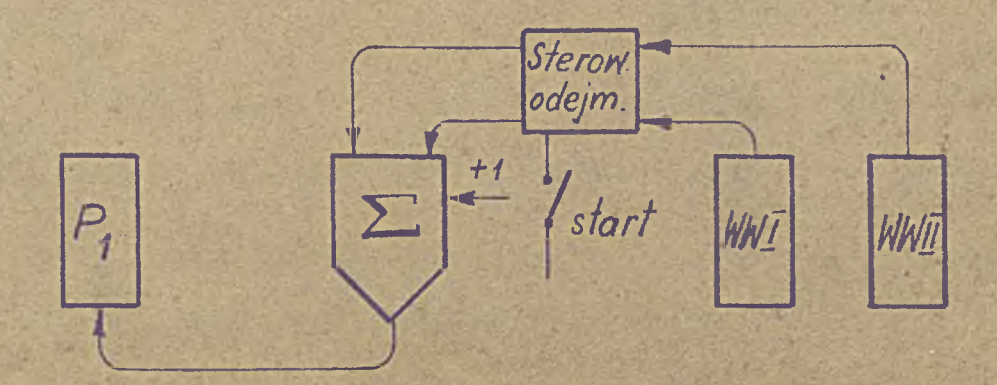

Hys,14. funkc jonalny schemat blokowy odejmowania.

«. 14 -

Maszyna wykonuje odejmowanie aa pomocą dodawania, z tym że odjemnik maszyna sama przedstawia w kodzie uzupełniającym. Polega to na'zamianie w odjemniku jedynek zerami a ser jedynkami /co realizu je w maszynie przekaźnik PS XIX/ i na dodaniu do takzamienionej liczby jedynki na najmniej znaczącej pozycji /wyko- • nuje to przekaźnik PS XX/.

Sposób odejmowania w maszynie ilustruję przykłady.

A. Wynik odejmowania dodatni.

System dziesiętny **System dwójkowy** 

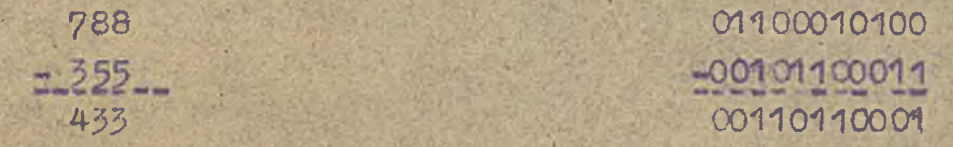

Maszyną zastępuje powyższe odejmowanie następującym dodawaniem.

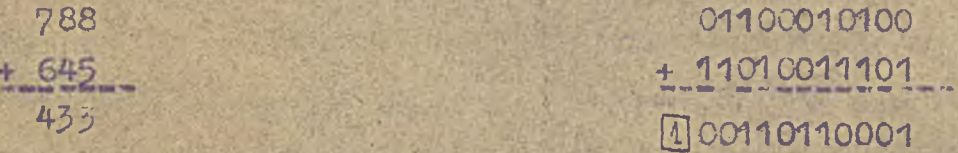

B. Wynik odejmowania ujemny

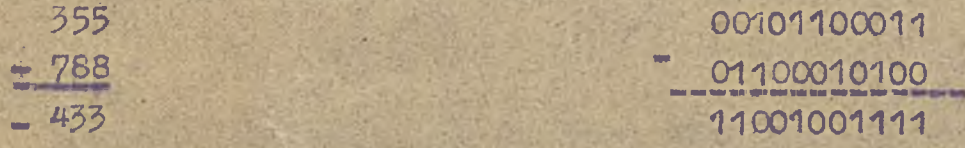

**Maszyna zastępu je powyższe odejmowań**i e **. następującym dodawaniem, '**

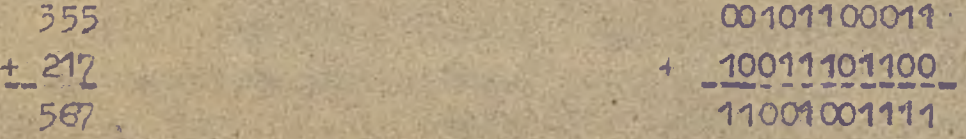

Uwaga: Jedynki ujętej w ramkach maszyna nie rejestruje. Dokładnie/patrz schemat ideowy/ odejmowanie przedstawia się następująco".

Po nacisnieciu przycisku START poprzez styk: 3 przełącznika **.d z ia łan ia** PD **zo sta ją uruchomione przekaźn iki** PS XVII **i** PS XVIII,

Pierwszy z nich powoduje uruchomienie maszyny i wprowadzenie odjemnej do sumatora /tak samo jak przy dodawaniu/ drugi wraz z PS XIX neguje odjemnik zamieniając w nim zera jedynkami. . 1 jedynki zerami a następnie również wprowadza go do sumatora. Dodatnie jedynki na najmniej znaczącej pozycji i wprowadzenie jej do sumatora realizuje przekaźnik PS XX.

Dalszy przebieg pracy maszyny nie różni się niczym od dodawania. Haleźy jedynie pamiętać o możliwych przypadkach odejmowania /np. wynik ujemny/.

Ponieważ odejmuje się liczhy conajmhiej dziesięcio-hitowe /tyle przełączników przechylnych ma rejestr odjemnej i odjemnika/, wynik odejmowania może tyć najwyżej również dziesięciobitowy. Jedenasta pozycja- jest pozycją znaku liczby w kodzie uzupełniającym. <sup>J</sup>eżeli jedenasta lampka nie pali się - oznacza to, że różnica jest dódatnia i odczytuje się ją normalnie. Jeżeli .natomiast wynik odejmowania jest ujemny — sygnalizuje to zapalona wówczas jedenasta lampka, W tym przypadku odczytywanie wyniku odbywa się wg. następującej reguły.

Odczytując wynik od prawej ręki do lewej odczytuje się normalnie poszczególne pozycje aż do pierwszej napotkanej .jedynki włącznie. Wszystkie następne pozycje zmienią się na przeciwne, czyli jedynki zastępuje zerami, a zera jedynkami.

#### Mnożenie — \* » *trr* » , , > . . .

Mnożenie sprowadza się do wielokrotnego dodawania mnożonej z jednoc zesnym przesuwaniem jej w lewo. Jeśli mianowicie dana pozycja, mnożnika jest jedynką - mnożna jest odpowiednio dodawana do sumy częściowej, jeśli jest ona zerem - mnożna nie jest dodawana. Przed każdym kolejnym dodawaniem mnożna przesuwana jest o jedno miejsce w lewo, co odbywa się drogą opóźnienia całej mnożnej o jeden okres (: . Wyniki sum częściowych są przechowywane w rejestrze akumulatora /w pierwszej lub drugiej komórce pamięci, przekaźniki PPI - PPXXII/,

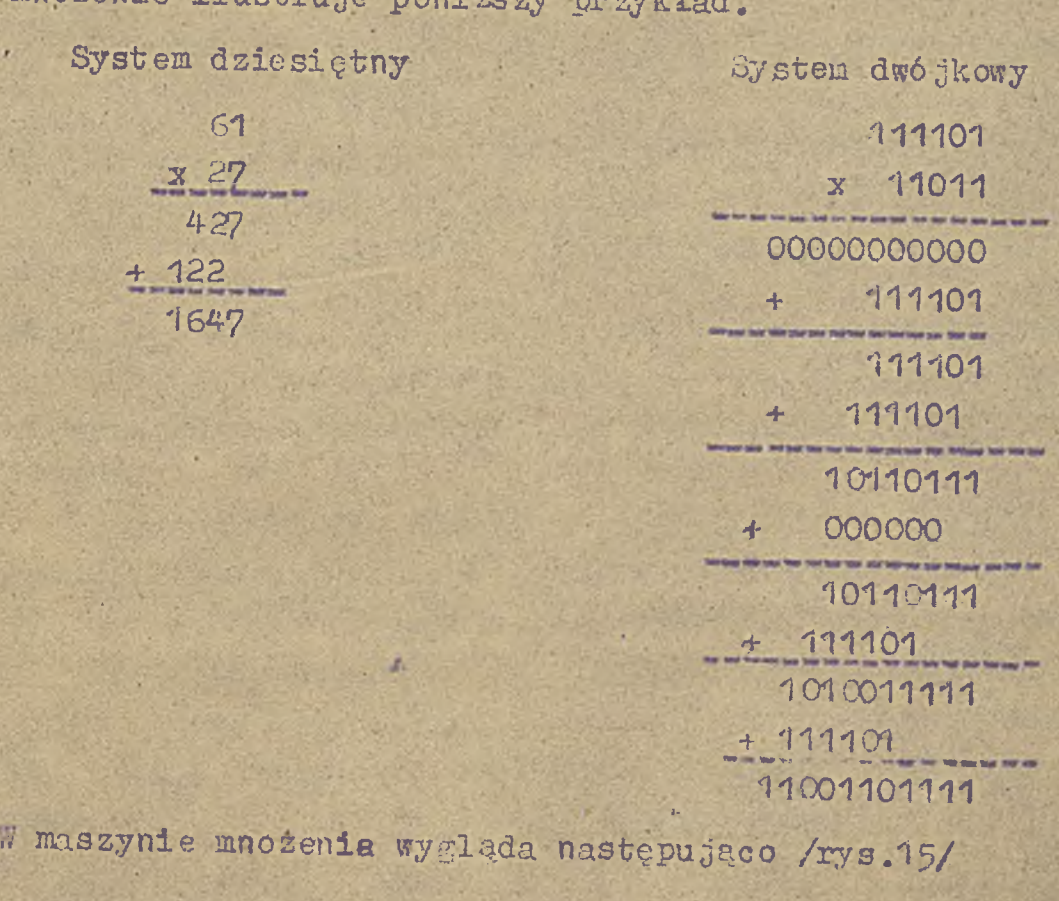

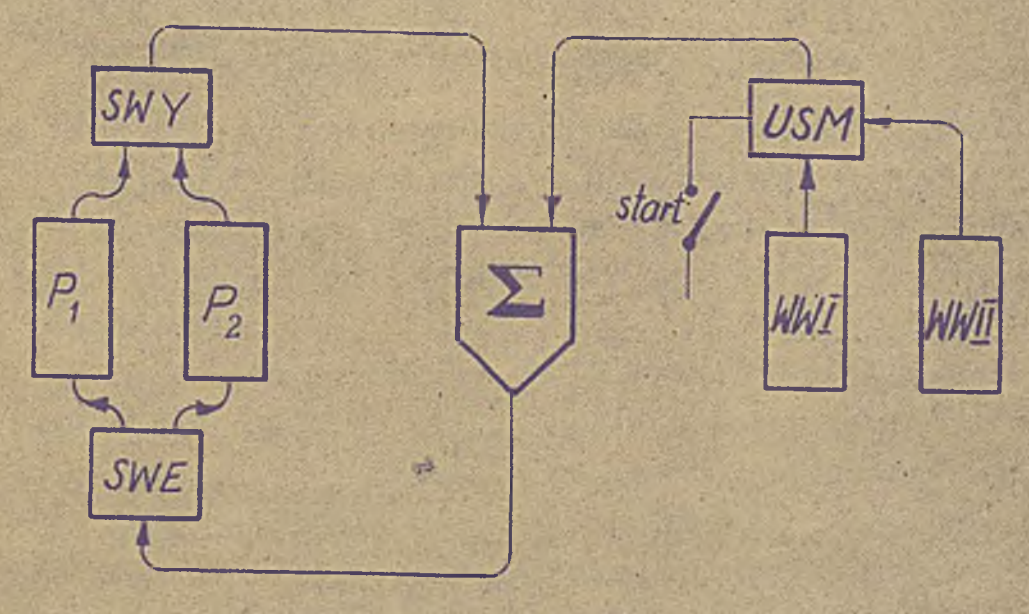

Rys.15. Funkcjonalny schemat mnożenia. .i **'** Oznaczenia:

> WWI - rejestr mnożnej ' /wybierak *W* 1/ WWII- rejestr mnożnika /wybierak WWII/ USM -.układ sterowania mnożeniem /prsekaźni PS XII/ 28

- SWE ~ sterowanie wejściem do pamięci /przekaźnik PS XIII/
- *S'M* sterowanie wy.jśc iem z parnięci /przekaśnik PS XIV/.
- P<sub>1</sub>, P<sub>2</sub> · rejestr akumulatora przy mnożeniu, komórki pamięci /przekaźniki PFI - PPXI, - pierwsza, i PP XII:  $=$  PP XXII - druga/.

Szczegółowo wygląda to następuj-co /patrz schemat ideowy/,

ł'o naciśnięciu przycisku SPAHP poprzez styk 4 przełącznika działania PD zostają uruchomione przekaźniki PS IX, PS X i PS XI.

Przekaźnik PS IX, włącza przekaźniki PS IV i PS V /oaowioae szczegółowo przy dodawaniu/ oraz podaje z ruchomego styku wybieraka WS I impulsy sterujące na uzwojenie wybieraka *'Ml* I /rejestru mnożnej/\* Impulsy te podawane są równomiernie w. ęiągu całego cyklu z jedną przerwą / o czasie trwania (T /. W ten sposób osiąga się opóźnienie mnożnej o jeden okres po każdym cyklu, bowiem wybierak WWI zatrzymuje się 'w pewnej chwili na 1 okres *T-* przesuwając w ten sposób całą mnożną r i nini-in, methylis iii the second in all all all all all manus generalis gal i Al Anni ii iii iii iii iii iii iii iiii al m methylis mu hmimitti my hmini mw hmining vandele wat wir wit with WAD manus methylis after all o jedno miejsce w lewo.

Przekaźnik **PS X** spełnia następujące funkcje:

a/ zasila uzwojenie wybieraka WW II /rejestru mnożniko / impulsami sterującymi *z* ruchomego styku wybieraka WS I . b/ podaje napięcie dodatnie na styk ruchomy wybieraka *WW II.* c/ uniemożliwia zatrzymanie się maszyny po jednym cyklu dodawania \*

Zasilanie wybieraka WW II powoduje przesuwanie się jego ruchomych styków po każdym cyklu o jedną pozycję. Jeśli pozycja ta jest jedynką, wówczas mnożna wprowadzana jest do sumatora, jeśli zaś zerem - zatrzymywana. Praktycznie odbywa się to w ten sposób, że jedynka mnożnika powoduje podanie · napięcia dodatniego na przekaźnik sumatora. Zero nie powoduje zadziałania przekaźnika PS XII.

Przekaźnik PS XI pośredniczy w uruchamianiu wybieraka WS II, który steruje wprowadzeniem poszczególnych sum częściowych do jednej lub drugiej komórki rejestru akumulatora /P. lub Pp/. Podczas gdy nava suma częściowa jest wprowadzana do jednej komórki - druga komórka przekazuje poprzednią do sumatora Suma te po wykorzymstaniu w summitorie nostaje automatycznie skasowana. Przekaźnik al ki umożliwie ponadto przeskanie mnothe, do Summare.

 $-70 -$ 

Fo piedłokretnym wykonamiu operacji sumowania maszyna, zatrsvnuje sie i uwidachoje wybio w bloku WEJŚCIE - WYJŚCIE. Zatraymenie się moszyny realisuje wybierak WWII.

Pontewas w każdej a komórek PANIEĆI /P, lub Po/ może być zápamiętana conajwyścj licza, jedenasto-bitowa wobec tego suma bitów mnośnej i mnośnika nie może być wieksza niż jedenašcie. Uwaga: czynnik wiekszy należy zawsze ustawiać na górnym raędaie przełąceników przechylnych. Mnożnik ze względów techniconvch nie może przekraczeć 5 bitów.

#### Daielenie

Daielenie sprowadza się do wrelokrotnego odejmowania dzielnika z jednoczesnym przesuwaniem jego w prawo. Przesunięcie to realizuje wybierak WIII /rejestr dzielniką/. który po każdym cyklu robi jeden dodatkowy krok aby dzielnik przesunąć o jedno miejsce w prawo /odwrotnie riż przy mnożeniu/

Ilustruje te najlepiej przykład

System dziesiętny

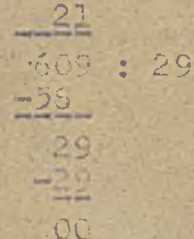

System dwójkowy

Massyna prese rowadna daielenie wa. schematu przedstawio-

nego na rys. 16.

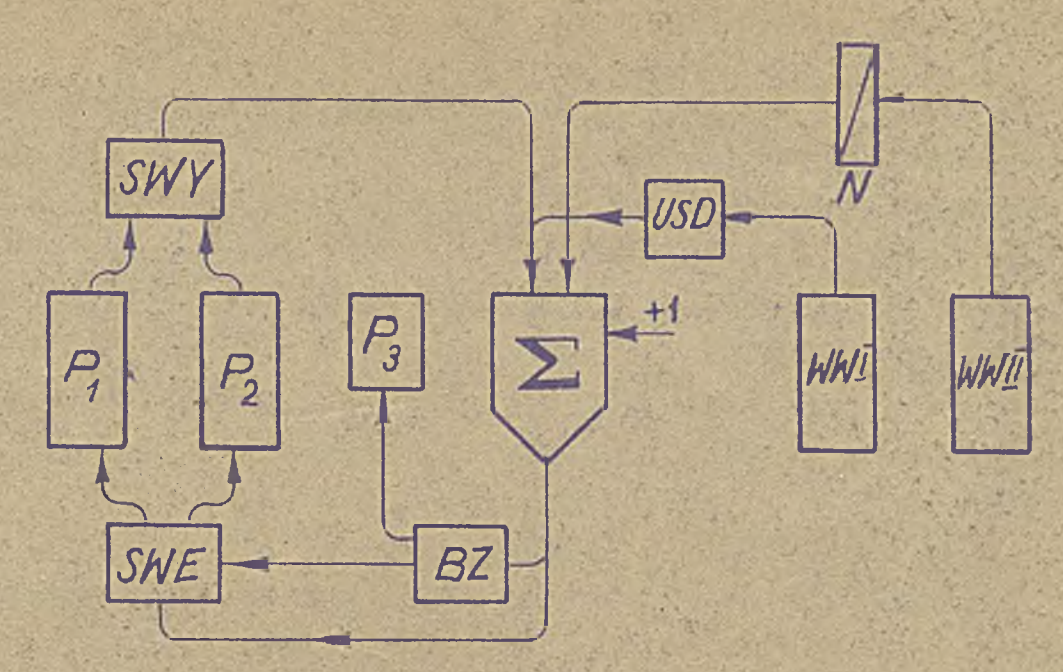

Rys.16. Funkcjonalny schemat blokowy dzielenia.

Oznac zenia:

#### dzielnej,

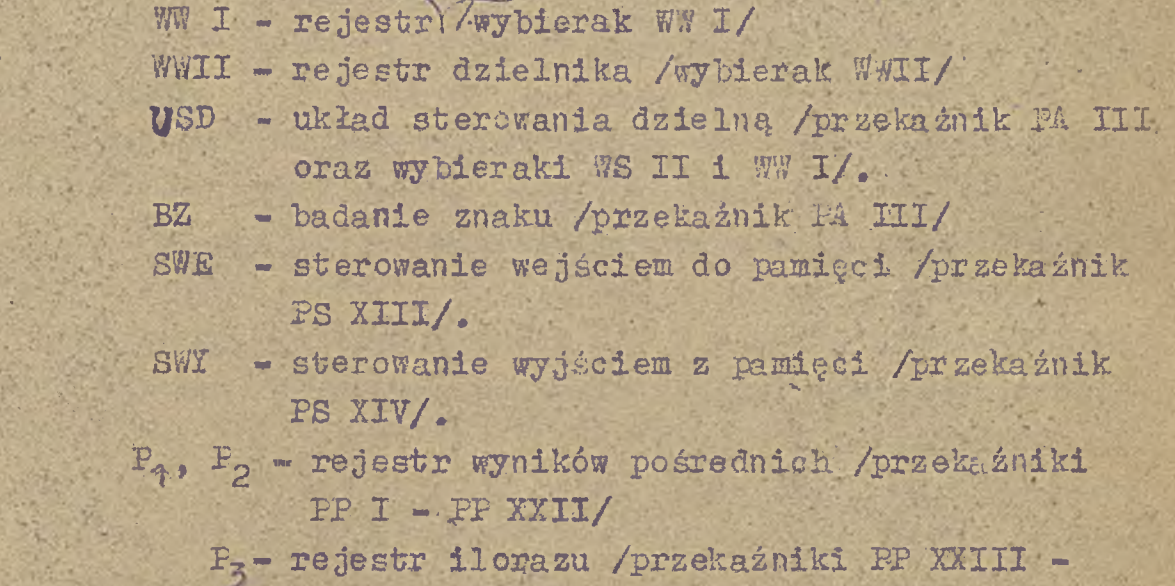

■ • . ' \_ .• " V.

PP XXVIII/

N - negacja dzielnika / przekaźnik FS XIX/.

Praca maszyny wygląda szczegółowo następująco /patrz schemat **ideowy/. \* - ^.P-**

Po naciśnięciu przycisku START poprzez styk 5 przełącznika działania PD uruchomione zostają przekązniki PS XXI i PS XXII Oba one powodują zadziałanie układu odejmowania /przekaźników PS XVII - PS XX/ a ten skolei wprawia w ruch omówiony poprzednio układ przygotowawczy /przekaźniki PS IV - PS VIII/.

Dzielna z regestru WWI w znany sposób wprowadzona zostaje do sumatora, a dzielnik po odpowiednich przekształceniach, /opisanych przy odejmowaniu/, również; jako odjemnik dostaje się do sumatora. Jeśli wynik działania jest dodatni /co sygnalizuje układ BZ/ wówczas u trzeciej komórce pamięci rejestrze ilorazu, przekaźniki 'P XXIII - PPXXVIII/ pojawia się na odpowiedniej pozycji je.' nka, a pozostała różnica zmagazynowana zostaje w 1-szej lub 2«giej komórce pamięci.

Jeśli wynik działania jest ujemny /co sygnalizuje paląca  $\mathbf{g}_1^*$ edenastka lampka w komórce  $\mathbb{P}$  lub  $\mathbb{P}^1$  zostaje on przez maszynę automatycznie skasowany i operacja powtarza się po przesunięciu, dzielnika o jedno miejsce w prawo. Przesuwanie dzielnika realizu je przekaźnik-PS XXIXI, który po każdym cyklu przyśpiesza wybierak WW II o jedno miejsce podając mu dodatkowo jeden impuls IC /normalnie wybierak ten pracuje na impulsach IS/. Cala operacja powtarza się sześciokrotnie, kiedy to okreklonych jest 6 miejsc znaczących ilorazu i ewentualnie reszta.

Podobnie jak przy mnożeniu również i tu kolejne różnice. podawane są naprzemian do 1-szej i 2-giej komórki pamięci. W ten sposób zawsze jedna z komórek przyjmuje nową różnicę. podczas gdy druga oddaje poprzednią różnicę do sumatora.

Komórka P<sub>3</sub> w której przechowuje się wynik dzielenia jest s ze ścio-bitowa. Stąd też dzielenie możliwe jest maksymalnie dla dziesięcio-bitowej dzielnej i pięcio-bitowego dzielnika. Przy dziesięciobitowej dzielnej i mniejszym dzielniku, ilorazów o większej ilości pozycji niż 6 - maszyna nie jest w stanie zarejestrować.

Zatrzymywanie maszyny dokonuje się poprzez wybierak Wp XX. Wybierak ten bierze udział tylko przy dzieleniu sterując wprowadzeniem poszczególnych pozycji wyniku do rejestru ilorazu.

Często zachodzi przypadek, że przy małych wartościach dzielnej otrzymuje się w ilorazie niewiele miejsc znaczących. Aby maszynę maksymalnie wykorzystać można przesunąć całą dzielną i dzielnik jak najdalej w lewo. Kależy wówczas jedynie pamiętać o następującej regule.

Jeżeli dzielną przesuniemy z jej normalnego położenia o n miejsc w lewo, a dzielnik o m miejsc w lewo, wówczas

w ilorazie należy postawić przecinek na /n-m/-tym miejscu licząc od prawej strony, natomiast w reszcie na n-tym miejscu od prawej strony. Ilustruje to przykład.

> 1010000000 : 01100 = 110101  $-01100$ 00100,000000  $-011,00$ 00001,006000  $-01100$ 11111100000  $01100$ 00000010000 01100 11111111000  $- 0.1100$ 00000000100

Iloraz 11.0101 oznacza

 $1.2^{1}$  +  $1.2^{0}$  +  $0.2^{-1}$  +  $1.2^{-2}$  +  $0.2^{-3}$  +  $1.2^{-4}$  = 35/16 Reszta C.0001 oznacza

 $0.2^0 + 0.2^{-1} \div 0.2^{-2} + 0.2^{-3} + 1.2^{-4} = 1/16$ 

### 5. KRÓTKA ILSTRUKCJA OBSŁUCI

Czynności niezbędne dla prawidłowego wykonania jednego z czterech podstawowych działań arytmetycznych są następujące: 1. Włączyć zasilanie maszyny.

- 2. Macisnać przycisk KASOWAMIE w celu sprawdzenia, czy maszyna posiada skasowany poprzedni wynik.
- 3. Na przełącznikach przechylnych ustawić wartości liczb /w systemie dwójkowym/ biorących udział w danej operacji arytmetycznej. W górnym rzędzie ustawia się: składnik sumy, odjemną, mnożną lub dzielną, W dowym rzędzie: drugi składnik sumy, odjemnik, mnożnik lub dzielnik. Uwaga: dzielnik ustawia się inaczej niż trzy poprzednie liczby. Wskazuje to tabliczka z napisem DZTELLIVIE. Tie należy przy tym naciskać przekącznika znajdującego się pod tą tabliczką.
- 4. Czteropozycyjny przełącznik rodzaju działania znajdujący się w bloku STEROWANIE wstawić na żądaną operację.
- 5. Kacisnąć przycisk START i czekać aż do zatrzymania się maszyny.
- 6« Po zatrzymaniu się maszyny odczytać wynik na lampkach neonowych w bloku WEJSCIE-WYJSCIE.
- ?# W razie potrzeby maszynę można zatrzymać w czasie wykonywania obliczenia przyciskiem STOP, Możne następnie dalej kontynuować obliczenia naciskając ponownie na przycisk START,

#### Uwagi ogólne:

'1. Przyciski START, STOP, KASOWARIE naciskać ruchem krótkim, zdecydowanym, Kie przetrzymywać przycisków długo naciśniętych; palcem.

 $\mathcal{L} \subset \mathcal{L}$  , and then  $\mathcal{L} \subset \mathcal{L}$  and  $\mathcal{L} \subset \mathcal{L}$  and  $\mathcal{L} \subset \mathcal{L}$  . In the set

2. Wyników na lampkach nie trzymać dłużej niż 3 min. Długotrwałe przetrzymywanie wyników w pamięci maszyny grozi jej uszkodzeniem.

## $6.$  UWAGE DOFYCZĄCE SOHMATU IDEOWEGO

W maszynie zastosowano wybieraki zy-cio skok owe i wykorzysta kno każdy wybierak dwukrotnie w ciągu pełnego obiegu szc otek  $0.360^{\circ}$ .

Aby pie gmatwać zbytnio śchematu umieszczono na nim tylko połówki wybieraków. Z tych samych powodów narysowane na schemacie połowki nie są pełne, lecz zawierają tylko te punkty, które są ^niezbędne dla zilustrowania. praey< maszyny /opuszczono głównie końcówki nie pod lutowane, które nie biorą udziału w pracy  $mgszyny/$ 

Punkty wybieraków, zakreskowane czerwono - linią ciągłą nalezą odpowiednio dó 24'-go i **25**-go Skoku danej połówki wybieraka\* Punkty zakreskowane czerwono - linią przerywaną należą do 25-go skoku drugiej połówki danego wybieraka.

Każda połówka wybieraka posiada analogiczną numerację styków, która wygląda następująco /rys.17/.

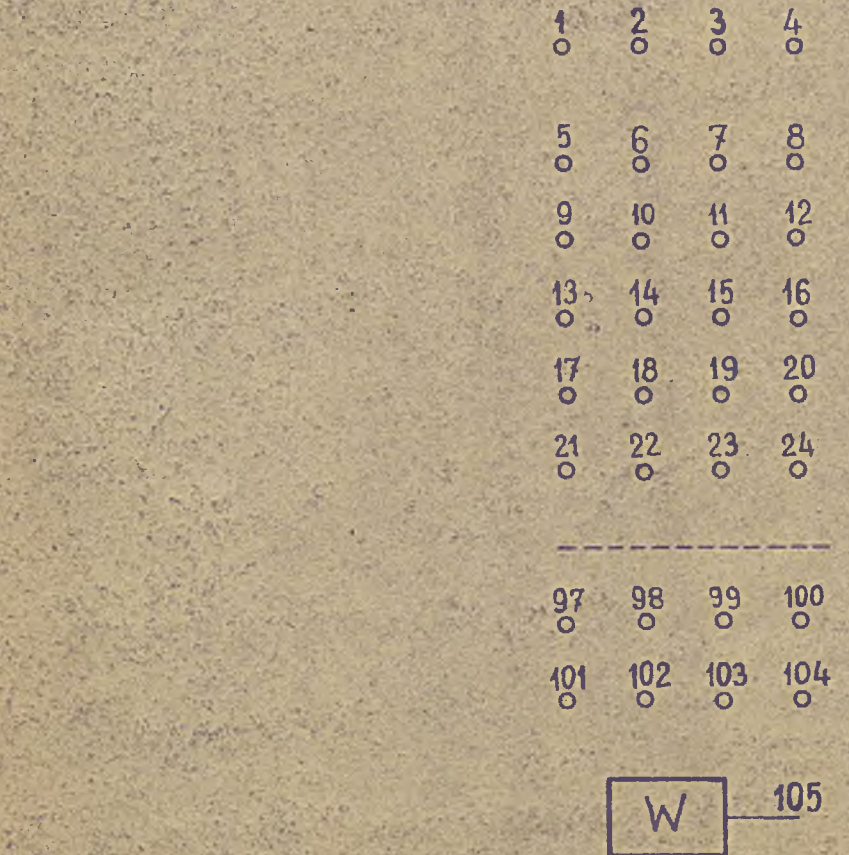

' r *%* "V,

r?S-

' » . ' i -

- « *\4 ■\** Numeracja styków wybieraka. Uwaga. Minus uzwojenia wybieraka nie jest na schemacie zaznaczony /dla upr szczenia rysunku/.

Również przekaźniki posiadają numerację styków, śygląda ona następująco /rys.18/.

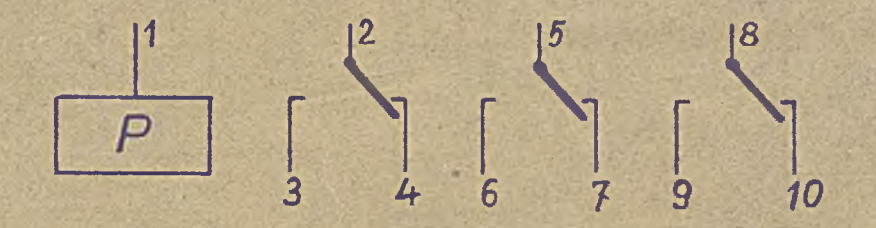

Rys. 18. Numeracja styków przekaźnika.

Także i w uzwojeniu przekaźnika pomija się dla uproszczenia schematu minus.

<u>7. WYKAZ ZŁĄCZ POSZCZEGOLNYCH BLOKOW MASZYNY</u>

*- 2 6 -*

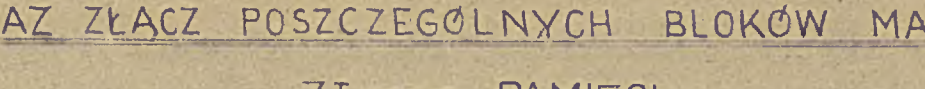

' Nr. 3

PP xxut 6

PP XXIV 6

PP XXV 6

 $PP / 3$ 

PP | 5

PP i 8

n.

PP XXV 1

PP XXIV 1

**pp XXVII 1** 

ppxxviu <sup>1</sup>

PP XXIII 3

PP Xu 3

PP XXVIII 6

PP XXVII 6

PP XXVI 6

Z lącza PAMIĘCI

Nr. 2 8 ® 7 ® 9 © 10 **©** 11 ® PP xi 6 PP XXIII 1 p p XXVI 1 23 ®  $24$ 25 ® 28 ® PP XI 1 PP X 1 **PP IX 1** PP VII 1 PP VIII 1 | 1 PP XIX 1 PP XVIII1 PP xx 1 PP XXI 1 PP XXII 1 27® 26 ® PPX 6 PP **ix** 6 22® 21 ® 20 **©** PP V1U 6 PP VII 6 19 ®

Nr. 4 **1**  $40$ PP IV 6 2 3 ® 3 PP Ul 6 4 2 **®** 5 PP u 6 **6** 1 © 7 PP I 6 8 9 5 ® 10 ÷ PP i 1 **11** PP ui 1 **12** PP XIII 1 13 PP XIV 1 14 PP XII 1 15 PP IV 1 16 PP u 1 17 PP XV 1 18 PP XVI 1 **19** PP V 1 20 PP XVII 1 21 PP VI 1 22 6 **®** 23 18® 24 PP VI 6 25 17® 26 pp V 6 27 16® 28 **1 2 ®** 29 13 ® ' 30 31 14 ®15 8 32

### ZŁĄCZA STEROWANIA

 $Nr<sub>2</sub>$ 

 $N = 2$ 

PS XV 5 PS XVI 5 PS XII 6 PS XIII 3 PS XV 5 **PS XIII 4**  $\overline{1}$ **PS XIII 2** PS XIV 6 PS XXII 8 PSIX 8 PS x.10 PS X 3 PS XXI 6 PS XXI 3 PS XVII 1 PS XXI 1 PS XXI 8  $+$ PS XVII 9 PS XX 6 PS XXII 2 PS XXII 9 PS XXII 6 PS XIX 7 PS XVIII 5 PS IV 1 PS XVII 3

PS XVII 6

PS XXII 5

PS XXIII 5

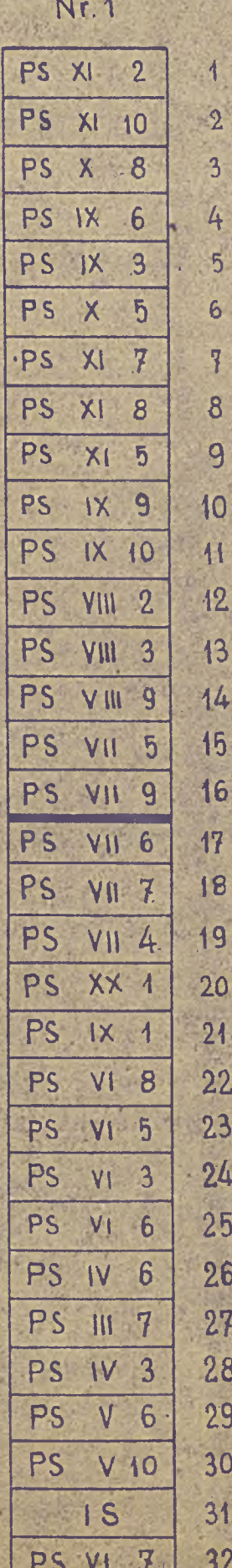

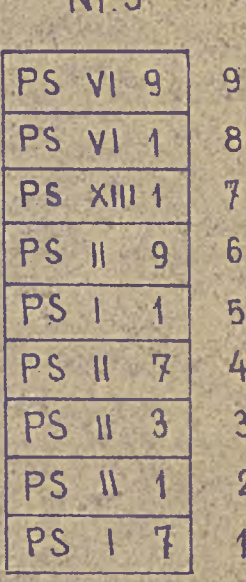

<span id="page-28-0"></span> $6$ 

4

 $\overline{3}$ 

 $\overline{2}$ 

 $-28-$ 

# ZŁĄCZE ARYTMOMETRU

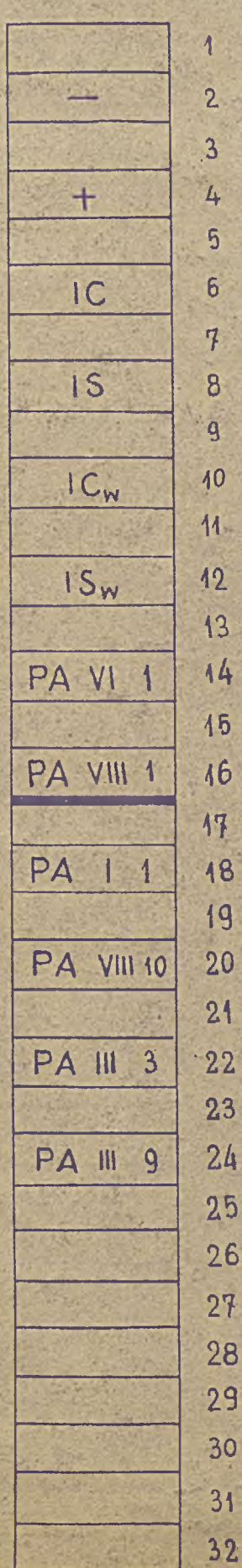

USYTUOWANIE PRZEKAŹNIKÓW W POSZCZEGÓLNYCH BLOKACH  $8.$ 

### Blok PAMIEC

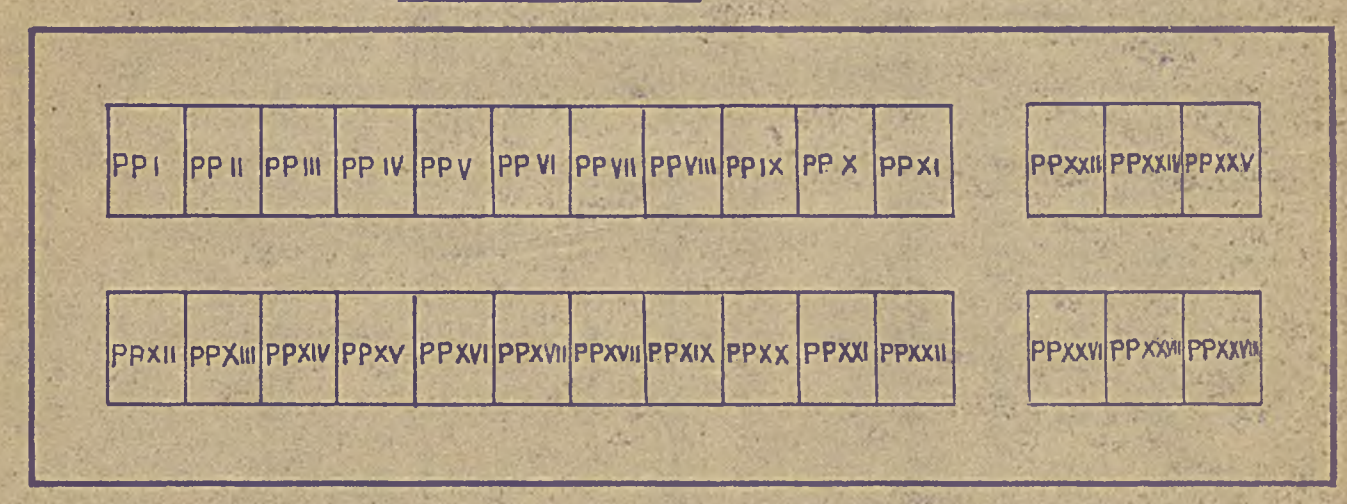

### Blok STEROWANIE

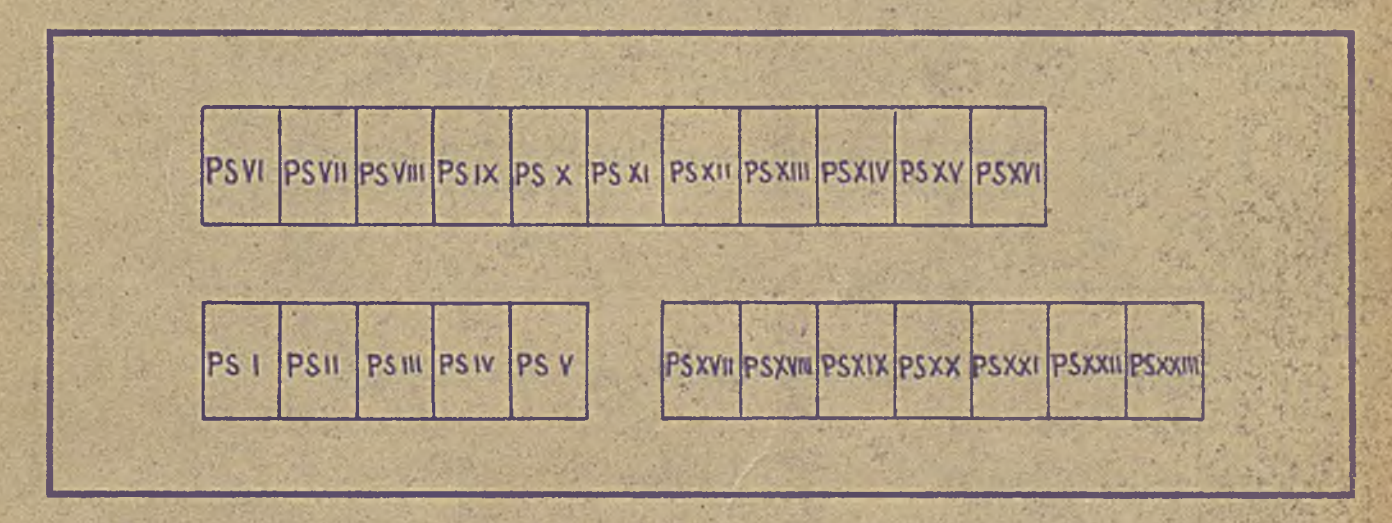

## Blok ARYTMOMETR

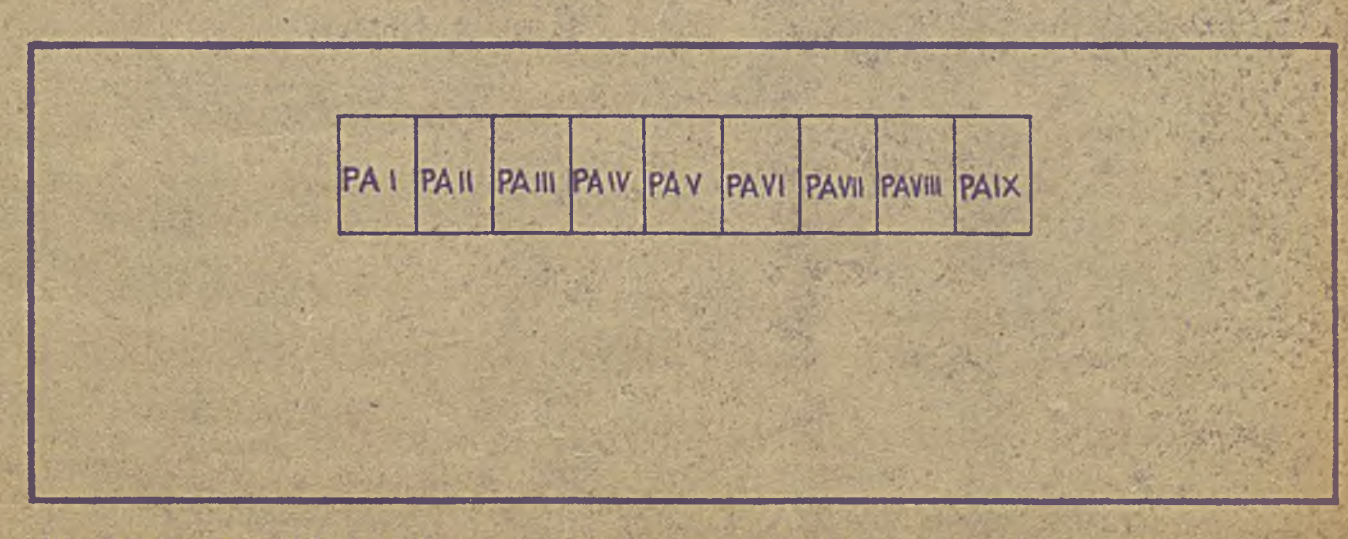

Uwaga. Wszystkie bloki przedstawione są w widoku z przodu.

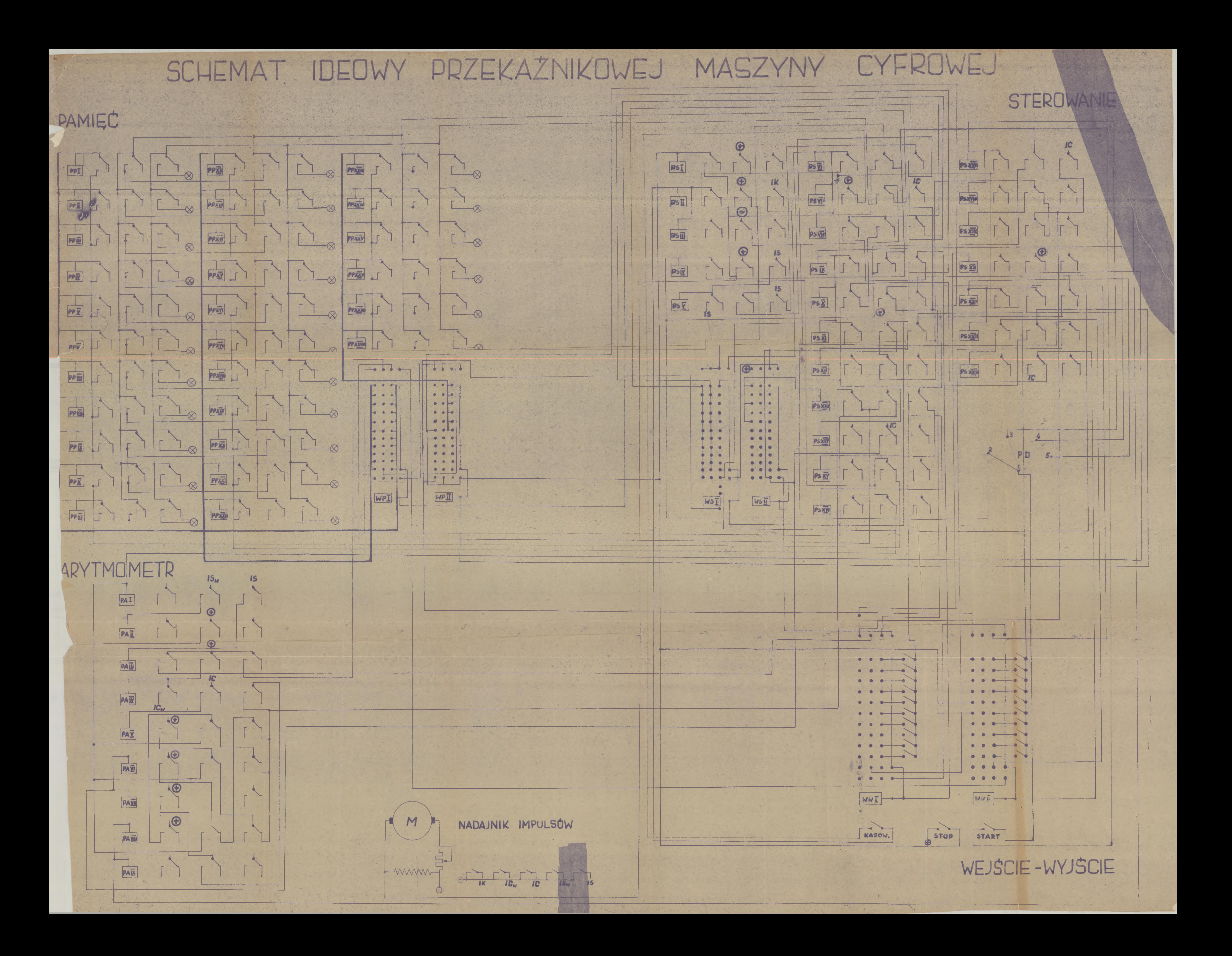

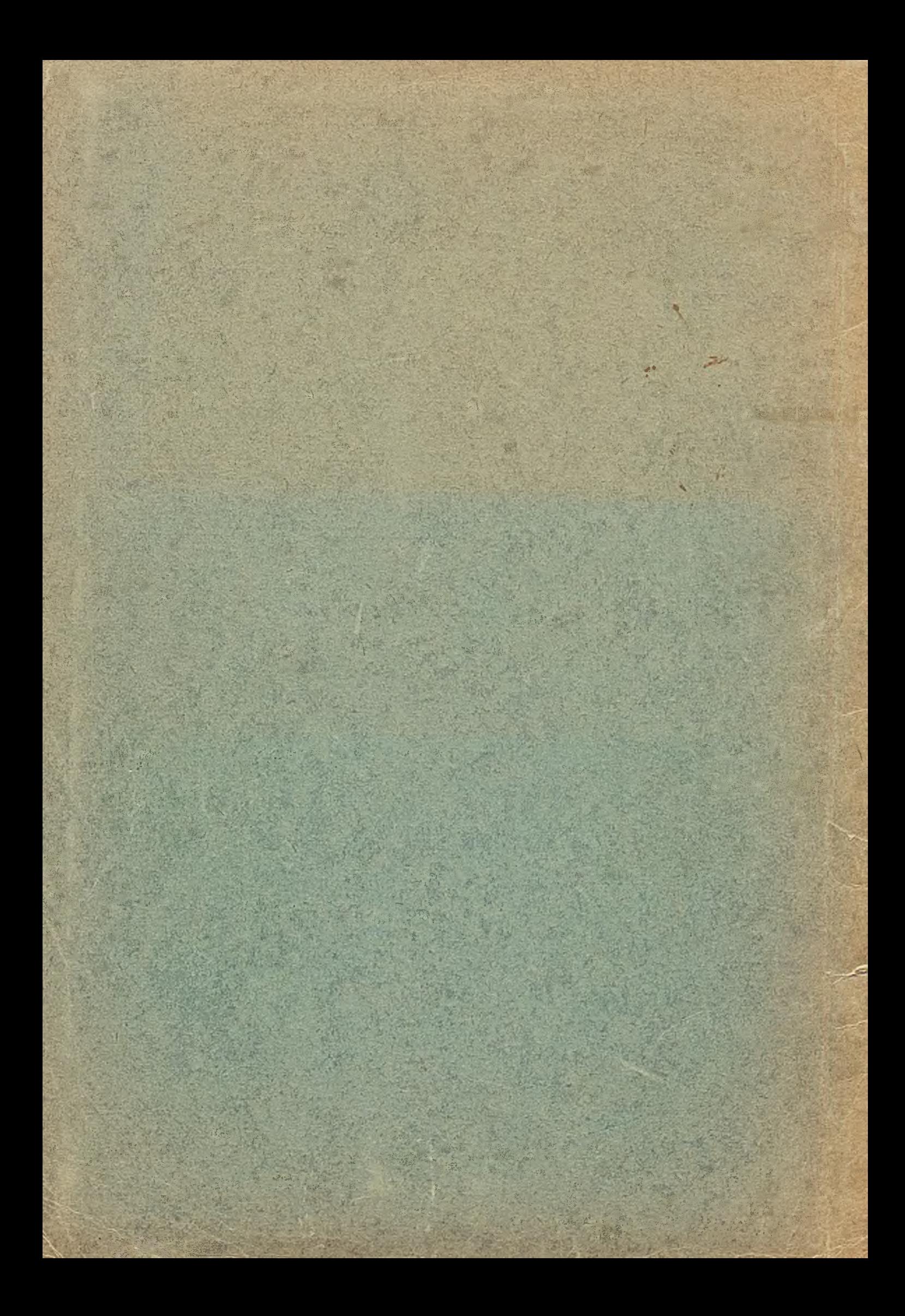